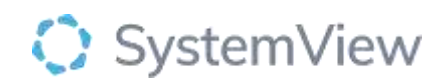

# Component Spotlight

## Scorecard component

### **About the component:**

The HSEView Scorecard component is designed to provide a single page summary of performance against each KPI. The Scorecard component enables users to view a performance scorecard of each hospital group.

The scorecard displays the most recent value and the monthly figures for the previous 12 months. Users can apply facility filters to target the analyses.

This component provides direct links to relevant components within the Explore environment to provide detailed analyses of (pseudonymised) patient-level data if required.

**Who it's for:** Departments of Health or Health Funding and Service Delivery units.

**Where you'll find it:** SystemView > HSE View > KPI's

**Data refresh rates:** The data within this component will be updated at daily intervals - or every 15 min depending on the metric.

### **Step 1.**

Sign in to SystemView using your current hospital credentials and password

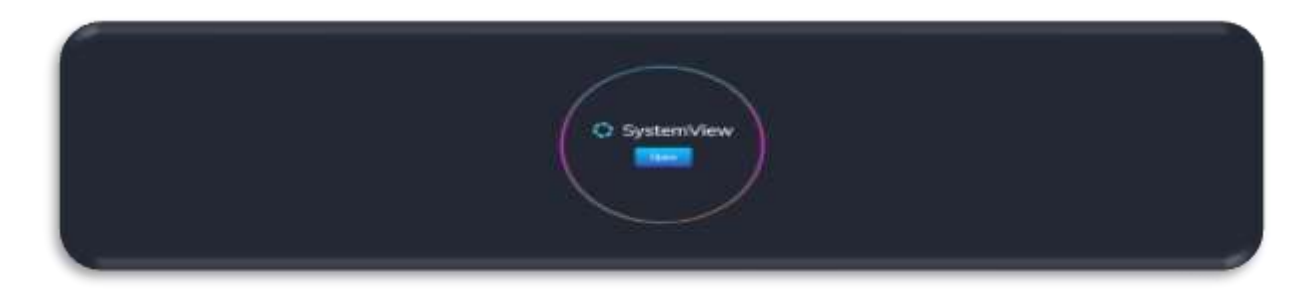

**Step 2.**

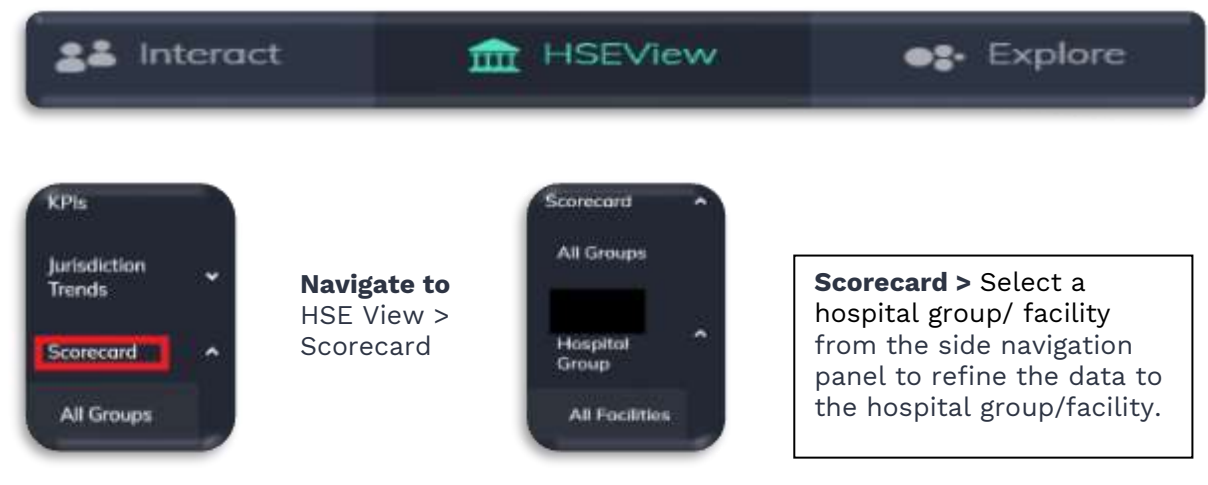

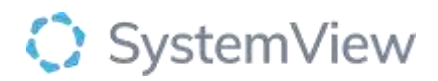

#### **Step 3.**

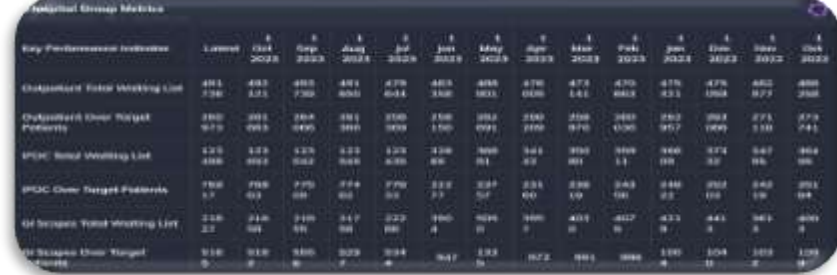

**Hospital Group Metrics** provides a summary of KPI metrics by month for the selected hospital group and facility within the HSE comparing against the latest data update.

**Selecting a KPI from the table will generate accompanying analysis for the hospital group /facility.**

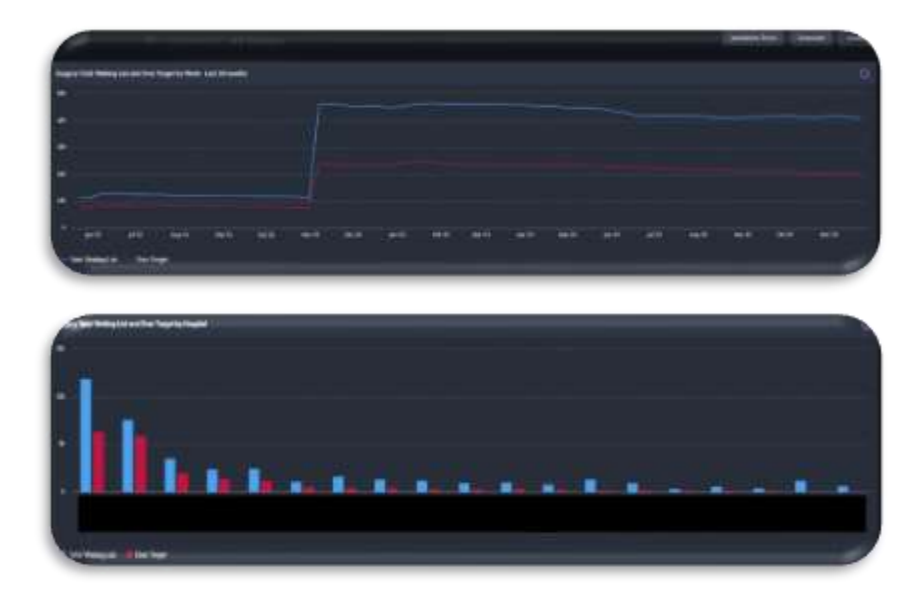

**IPDC Total Waiting List and Over Target Patients** provides an 18-month trend and a facility level analysis within the chosen hospital group.

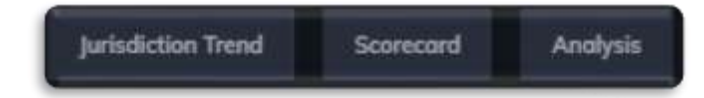

**The following buttons can be selected from the supporting hospital group analysis:**

- **Jurisdiction Trend** takes the user to a new component providing jurisdiction wide trends of the selected metric overall and by hospital group, facility, and specialty. *(see component spotlight HSEView >Jurisdiction Trends)*
- **Scorecard** takes the user to the Hospital Group Scorecard component. *(see component spotlight HSEView >Scorecard)*
- **Analysis** takes the user to a component within the 'Explore' daisy chain and applies the hospital group filter to support targeted analysis *(see component spotlight Outpatients > Waiting List > Trends)*